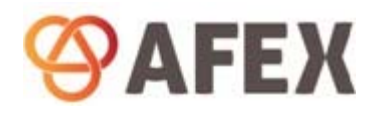

AFEX API Release Notes 13th September 2019

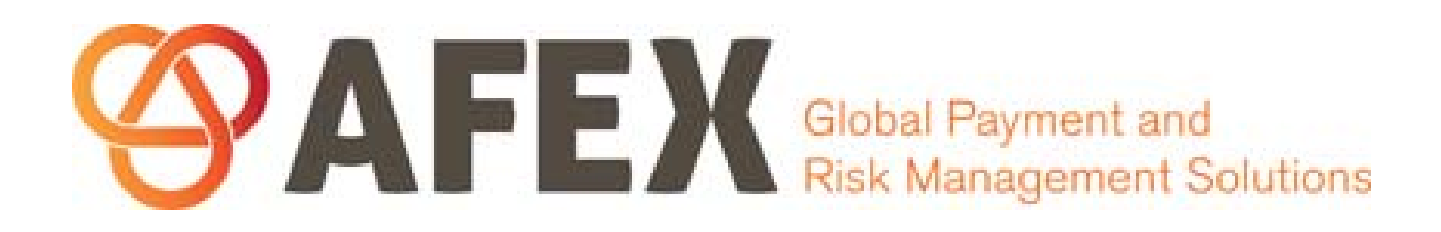

API External Release Notes 13th September 2019

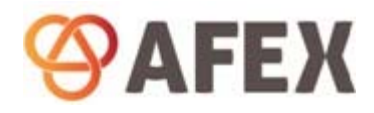

AFEX API Release Notes 13<sup>th</sup> September 2019

# Contents

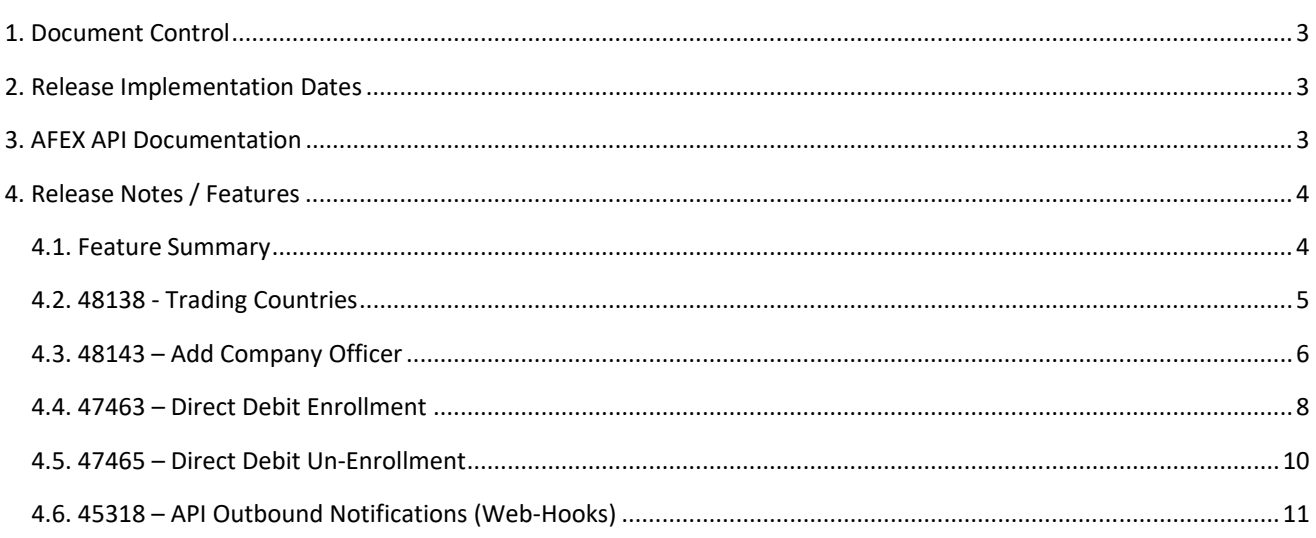

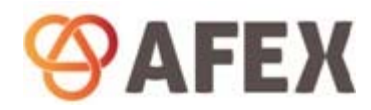

## 1. Document Control

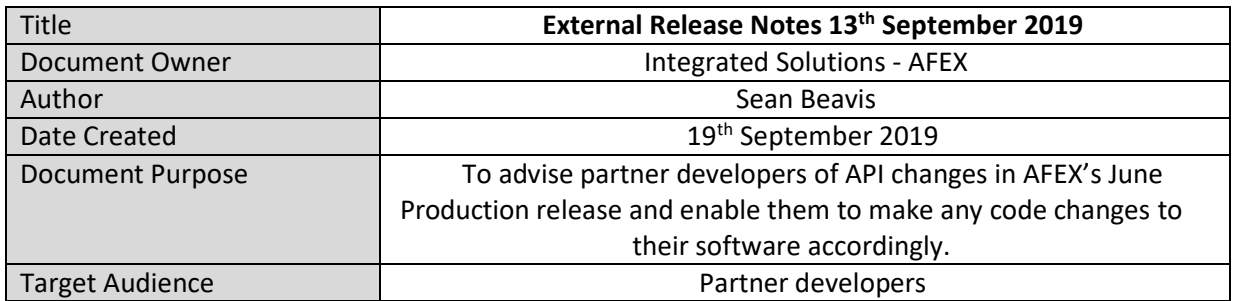

#### **Revision History**

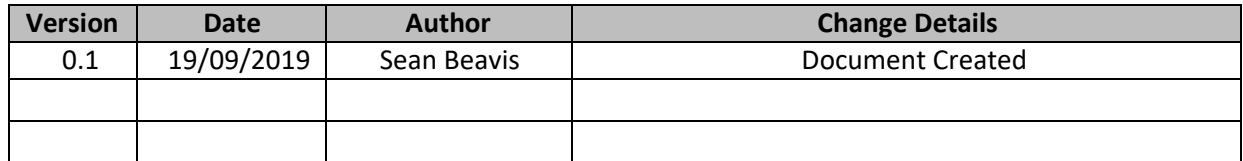

## 2. Release Implementation Dates

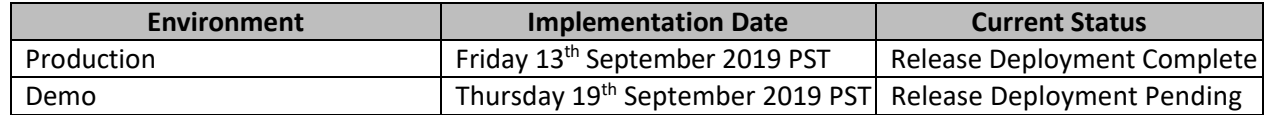

## 3. AFEX API Documentation

The current published version of the AFEX API documentation (09.13.2019) which also includes the most recent enhancements can be accessed on the documentation link below:

https://doc.api.afex.com

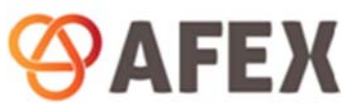

## 4. Release Notes / Features

**Note,** the end point URLs shown throughout this document is of the AFEX API Demo Environment. These are shown for testing / illustration purposes and are not Production end points.

### 4.1. Feature Summary

The table below is a summary of the new features / changes described in this document.

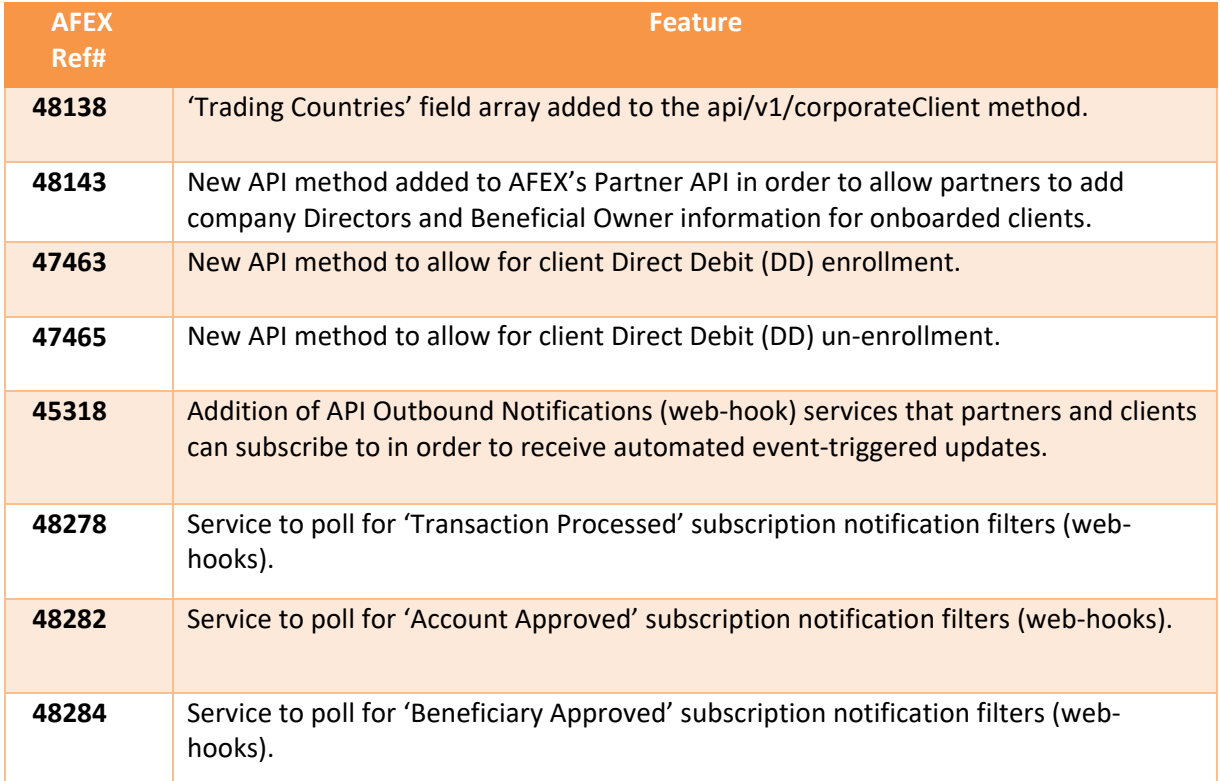

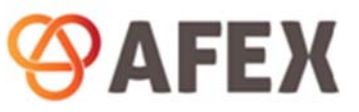

## 4.2. 48138 ‐ Trading Countries

A new field called 'TradingCountries' has been added to AFEX's Partner API 'On‐board Corporate Client' method (POST api/v1/corporateClient). This new field array will allow AFEX's partners to pass a list of 2‐ digit ISO country codes in which the on‐boarded client account will be transacting.

#### **Example:**

The example below shows the new 'TradingCountries' field for the api/v1/corporateClient method.

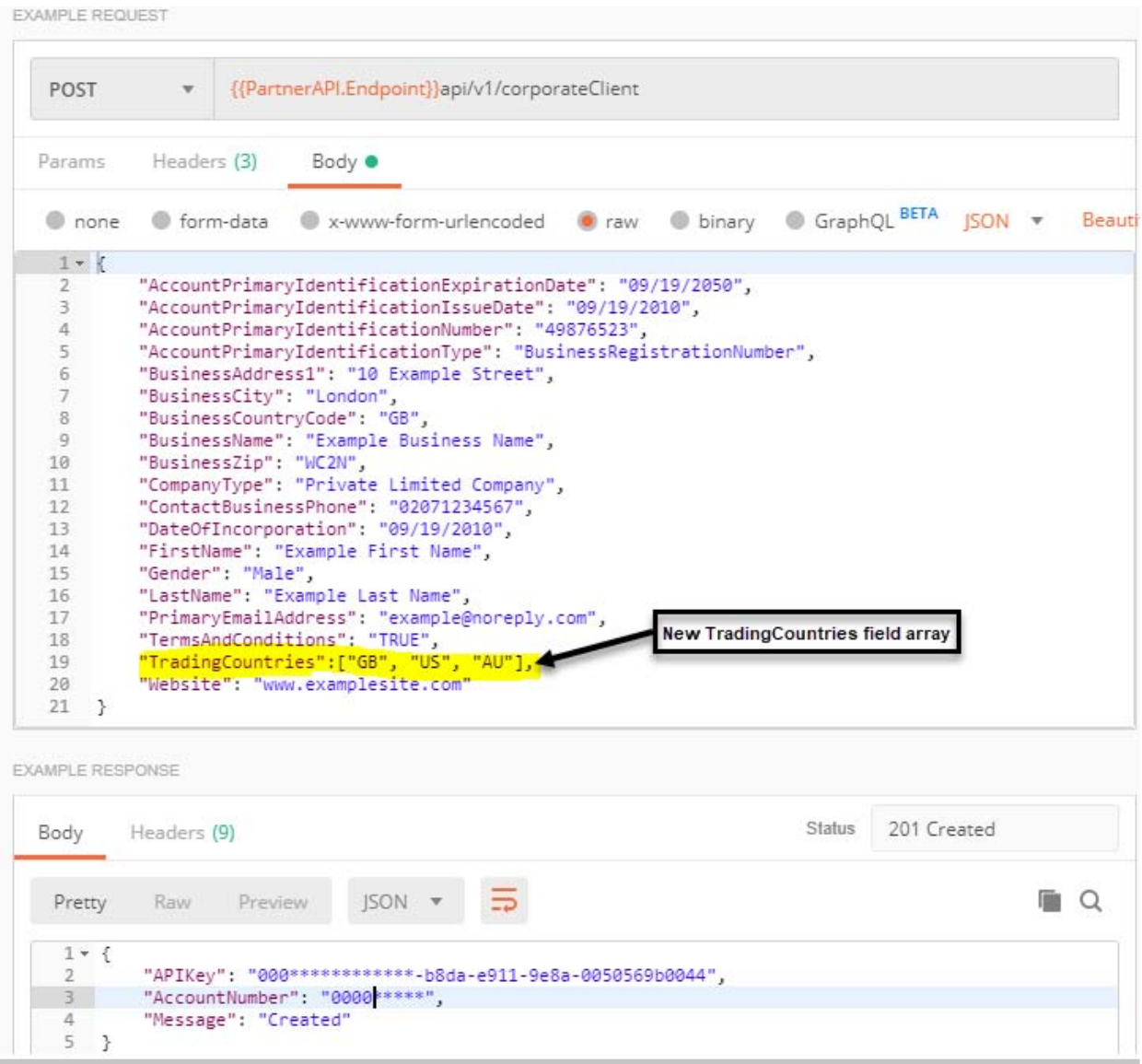

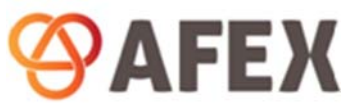

### 4.3. 48143 – Add Company Officer

AFEX's Partner API now has a brand‐new method called 'Add Company Officer' (POST api/v1/addCompanyOfficer). This method will allow AFEX's partners to add company Director and Beneficial Owner information for onboarded clients.

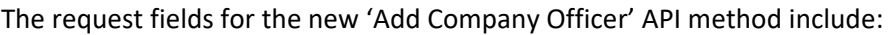

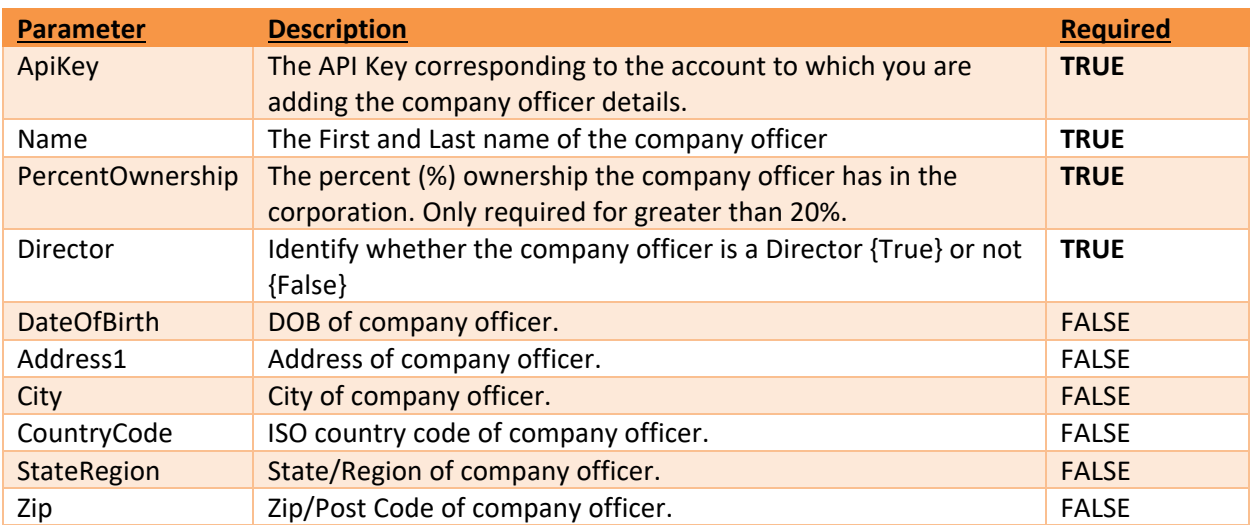

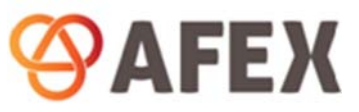

#### **Example:**

The example below shows a company officer being added to a client API account using the new Partner API 'Add Company Officer' method (POST api/v1/addCompanyOfficer).

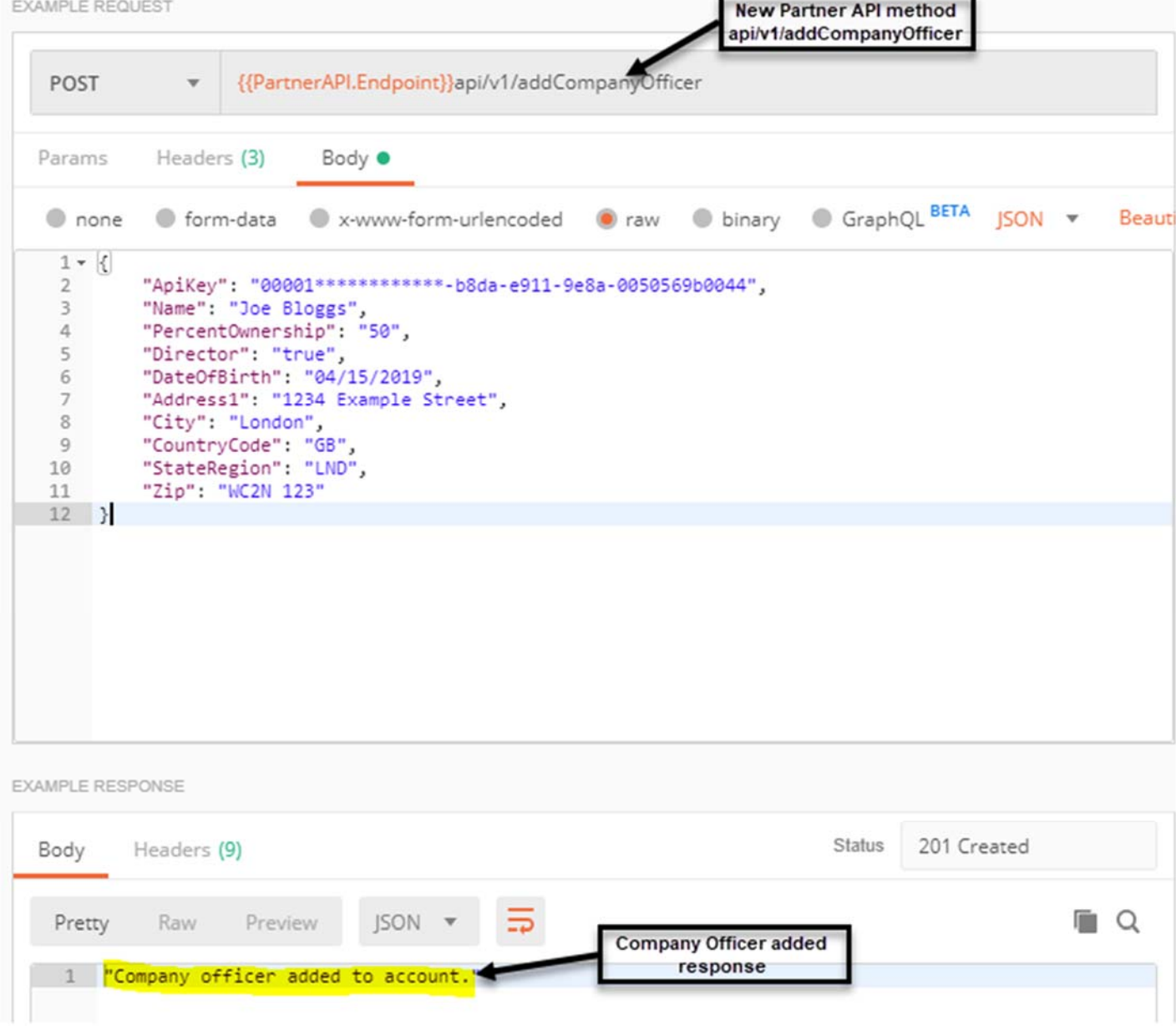

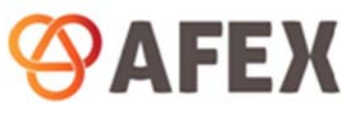

### 4.4. 47463 – Direct Debit Enrollment

Further additions to the Partner API functionality include a new API method for 'Direct Debit Enrollment' (POST api/v1/DirectDebitEnroll). This addition will allow partners to enroll a Direct Debit account for trade and payment settlement directly through the API, as opposed to submitting paperwork to AFEX manually.

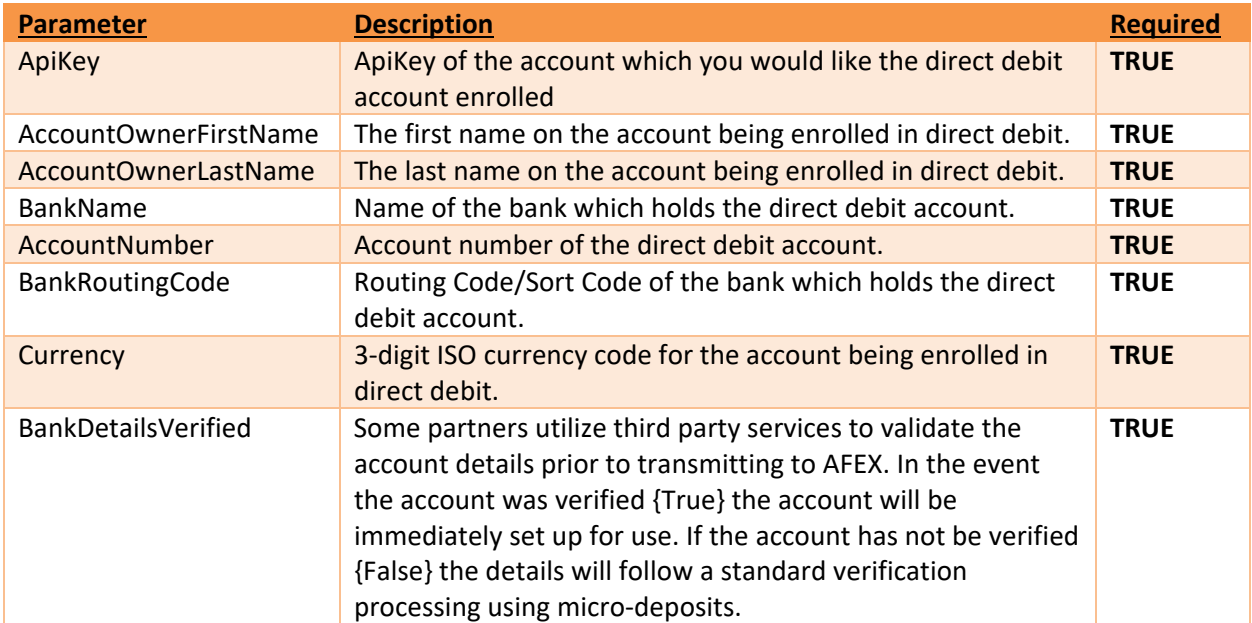

The request fields for the new 'Direct Debit Enrollment' API method include:

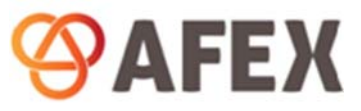

#### **Example:**

Raw

Pretty

Preview

**JSON** 

This account is submitted to enroll in Direct Debit."

The example below shows a client Direct Debit account request being submitted to AFEX using the new Partner API 'Direct Debit Enroll' method (POST api/v1/DirectDebitEnroll).

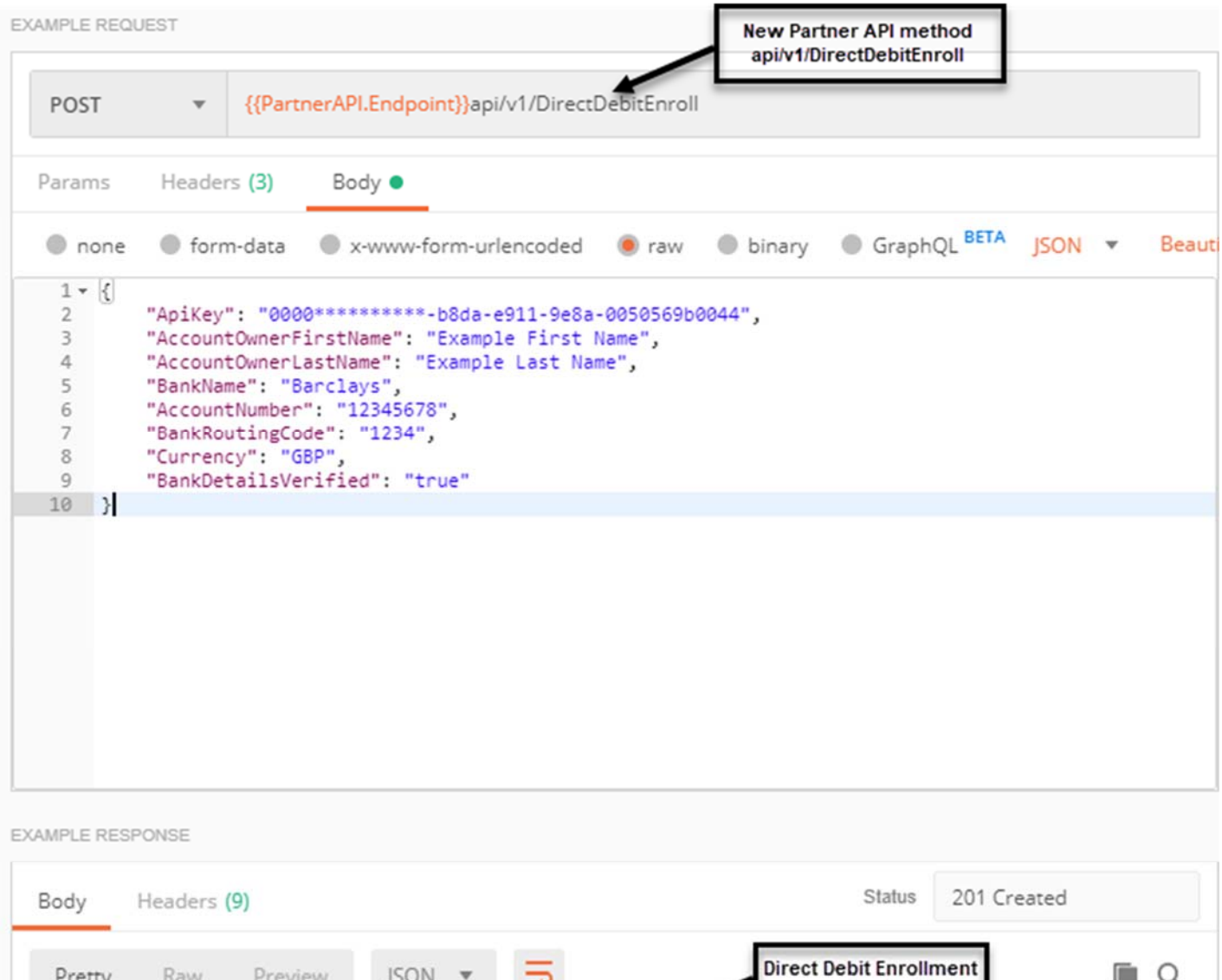

request submitted

 $\bigcirc$ 

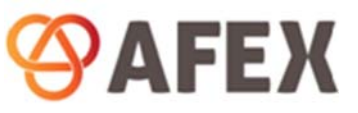

### 4.5. 47465 – Direct Debit Un‐Enrollment

Alongside the new Partner API 'Direct Debit Enrolment' method detailed in the previous section, a 'Direct Debit Un‐Enrollment' method has also been added (POST api/v1/DirectDebitUnenroll). This new method allows a partner to Un‐Enroll an existing Direct Debit account that was submitted to AFEX.

The request fields for the new 'Direct Debit Un‐Enrollment' API method include:

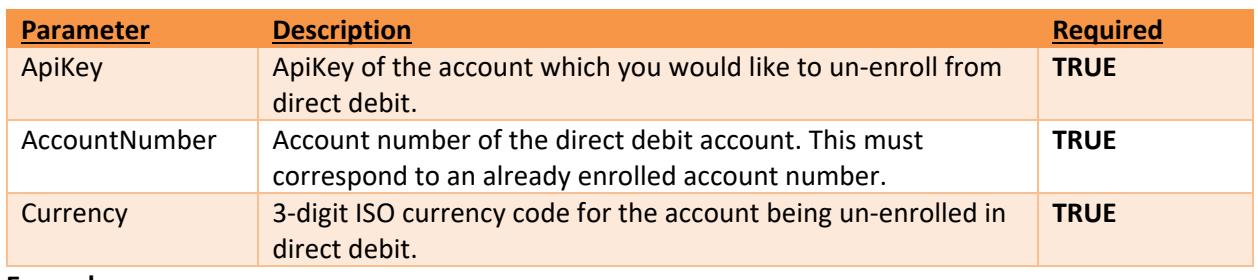

#### **Example:**

The example below shows a client Direct Debit account request being submitted to AFEX using the new Partner API 'Direct Debit Un‐Enroll' method (POST api/v1/DirectDebitUnenroll).

EXAMPLE REQUEST POST \* {{PartnerAPI.Endpoint}}api/v1/DirectDebitUnenroll Params Headers (3) Body <sup>o</sup> O form-data O x-www-form-urlencoded O raw O binary O GraphQL BETA JSON V Beautify  $\bullet$  none  $1 - 1$ "ApiKey": "000\*\*\*\*\*\*\*\*\*\*\*\*-b8da-e911-9e8a-0050569b0044",  $2^{\frac{1}{2}}$ "AccountNumber": "00010503",<br>"Currency": "GBP"  $\overline{z}$  $\overline{4}$  $5<sup>1</sup>$ EXAMPLE RESPONSE Status 201 Created Body Headers (9) Pretty Raw Preview  $JSON =$  $\equiv$ 聏  $\alpha$ | 1 | "This account is submitted to unenroll in Direct Debit."|

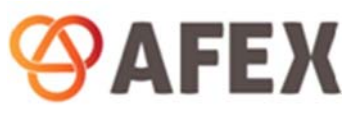

### 4.6. 45318 – API Outbound Notifications (Web‐Hooks)

As part of AFEX's continuous enhancement of its API offering, this latest release includes the introduction of API outbound notifications (Web-Hooks). This enhancement will allow AFEX to send partners and clients notifications via the API for triggered events, specifically status changes.

Partners can subscribe to the three different notification filters listed below in which they will receive an outbound notification to alert them of any status changes. A new 'WebHook Notification Filters' method has been added to the Partner API which will return all of AFEX's current notification types.

- 1) Account Status Notifications
- 2) Beneficiary Status Notifications
- 3) Transaction Status Notifications Available soon: currently in BETA ONLY

Each service will poll every 5 minutes to see whether a change has been applied to the selected notification filter criteria such as a client account being approved; a beneficiary being approved; or if a transaction has been processed. The partner can provide their own endpoint in which these outbound notifications would be sent to.

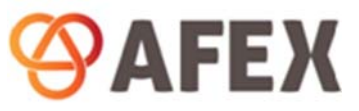

#### **Example:**

The example below shows all the currently available outbound notification types a partner or client can subscribe to as returned by the new 'WebHook Notification Filter' method (GET api/v1/WebHooks/NotificationFilters).

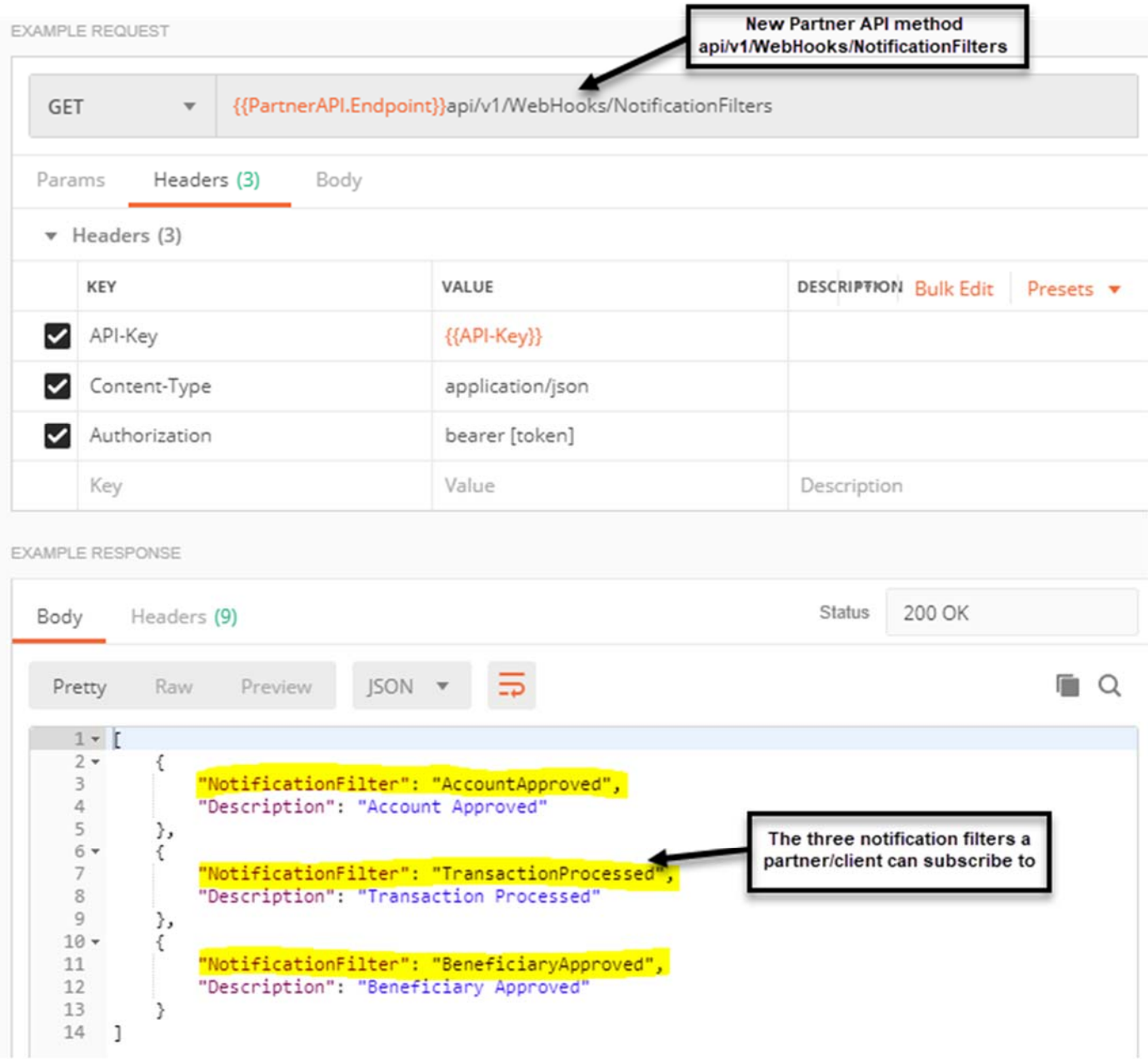